, tushu007.com

<<MasterCAM9.0>>>>

<<MasterCAM9.0>>>

- 13 ISBN 9787302124740
- 10 ISBN 7302124744

出版时间:2006-3

页数:239

 $\overline{\phantom{a}}$ 

PDF

更多资源请访问:http://www.tushu007.com

, tushu007.com

<<MasterCAM9.0>>>>

MasterCAM

 $7$ MasterCAM 9.0

MasterCAM 9.0 CAD CAD MasterCAM 9.0 CAM

 $,$  tushu007.com

<<MasterCAM9.0>>>>

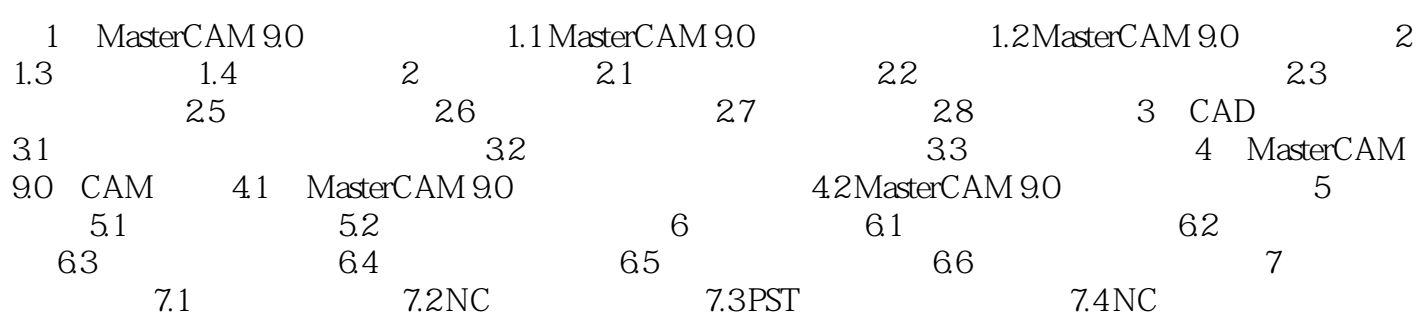

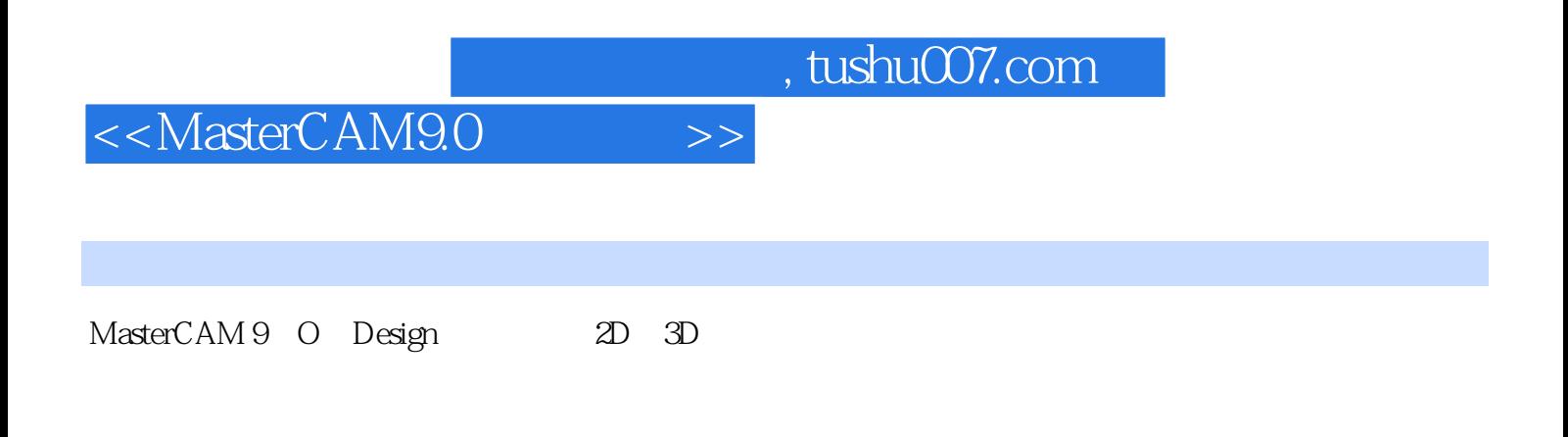

 $M$ asterc $AM$ 

MasterCAM

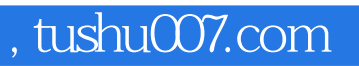

## <<MasterCAM9.0>>>>

本站所提供下载的PDF图书仅提供预览和简介,请支持正版图书。

更多资源请访问:http://www.tushu007.com